### **The Hodgkin-Huxley Model**

The Hodgkin-Huxley model is the most famous biophysically based neuron model. It was originally used to describe the dynamics of the action potential in the squid giant axon but the description of the conductances in terms of activation and inactivation variables is now used ubiquitously to model neurons in a wide range of species and brain areas. It is a "conductancebased neuron," meaning that it models the voltage- and time-dependent conductances of real ion channels (contrast this with the integrate-and-fire neuron model which does not model real ionic conductances).

## **I. Mathematical description of the Hodgkin-Huxley neuron**

 Today, we will build a Hodgkin-Huxley model neuron by numerically integrating the model equations for V, m, h, and n given below:

$$
c_m \frac{dV}{dt} = -i_m + \frac{I_e}{A}
$$

where A is the area of the cell and the membrane currents  $i_m$  are given by

$$
i_m = \overline{g}_L(V - E_L) + \overline{g}_K n^4 (V - E_K) + \overline{g}_{Na} m^3 h (V - E_{Na})
$$

The activation variables m and n, as well as the inactivation variable h, are all described by equations of the form (note that rather than referring explicitly to which of these are "activation" versus "inactivation" variables, we sometimes just refer to them all less specifically as "gating" variables because they control the gateway to letting ions flow through the channels):

$$
\tau_n(V) \frac{dn}{dt} = n_\infty(V) - n,
$$
  

$$
\tau_n(V) = \frac{1}{\alpha_n(V) + \beta_n(V)}
$$
  

$$
n_\infty(V) = \frac{\alpha_n(V)}{\alpha_n(V) + \beta_n(V)}
$$

(and similarly for m and h), with

$$
\alpha_n(V) = \frac{.01(V + 55)}{1 - \exp(-.1(V + 55))}, \quad \beta_n(V) = 0.125 \exp(-0.0125(V + 65)),
$$
  
\n
$$
\alpha_m(V) = \frac{.1(V + 40)}{1 - \exp(-.1(V + 40))}, \quad \beta_m(V) = 4 \exp(-0.0556(V + 65)),
$$
  
\n
$$
\alpha_n(V) = .07 \exp(-.05(V + 65)), \quad \beta_n(V) = \frac{1}{1 + \exp(-.1(V + 35))}
$$

In the above equations, time is in ms and V in mV.

In the model of the giant squid axon, the corresponding parameters are  $c_m = 10 \text{ nF/mm}^2$ ,  $\overline{g}_L$ =0.003 mS/mm<sup>2</sup>,  $\overline{g}_K$  =0.36 mS/mm<sup>2</sup>,  $\overline{g}_{Na}$ =1.2 mS/mm<sup>2</sup>, E<sub>L</sub>= -54.387 mV, E<sub>K</sub>= -77 mV, and  $E_{N_a}=50$  mV.

# **II. Today's modeling goal**

The goal of this lab is to generate action potentials in the Hodgkin-Huxley neuron in response to a constant current injection  $I_{\rm e}$ , and plot the cell's voltage V and the values of the activation and inactivation variables m, h, and n during the action potential. We will then compute the firing rate of the model neuron.

To do this, we will build a Hodgkin-Huxley model as described in section I above. For initial values we will take V = -65 mV, m = 0.0529, h = 0.5961, and n = 0.3177 (these equal the steadystate values at this voltage: m=m∞(-65), h= h<sub>∞</sub>(-65), n=n<sub>∞</sub>(-65)). We will use an external current of  $I_e/A = 200 \text{ nA/mm}^2$  and we will integrate the equations using a time step dt=0.1 ms.

# **III. Step 1: Response to a constant current injection**

As usual, let's open a new m-file, name it something memorable like "HHStep1.m", put a comment at the top describing what is being done in this assignment, and clear all variables that might be leftover from previous runs or lines typed into the command window:

% Lab 3: Build a Hodgkin-Huxley model neuron; stimulate to produce AP's; plot V and % activation and inactivation variables m, h, and n; and calculate firing rate

clear all; %clear all variables close all; %close any open matlab windows

Next let's define the model parameters. We immediately have to be *very careful(!!!)* to make sure that the units that we use are all consistent, just as in your Flicker Fusion homework question you had to convert the frequency f of the cosine from Hz  $(=1/sec)$  to  $(1/ms)$ . As given, the numbers in fact *do not produce consistent units*:  $I_e/A$  is given in nA/mm<sup>2</sup>; c<sub>m</sub>dV/dt is given in  $[nF/mm^2]^* [mV/ms] = nA/mm^2$  (so this is consistent so far...), *but*  $\bar{g}$  V is given in units of [mS/mm<sup>2</sup>][mV] =  $\mu$ A/mm<sup>2</sup>. To get this term in nA/mm<sup>2</sup>, we should instead use  $\bar{g}$  values given in  $\mu$ S/mm<sup>2</sup> (exercise: check that this is correct). To do this, we need to multiply the given values by 1000 because there are 1000 μS per mS. We can do this in scientific notation by appending "e3" (which means 'times  $10^{\circ}3$ ' in the computer version of scientific notation) to the end of the values given per mS. Doing this, and listing the other parameters for our simulation, gives:

%DEFINE PARAMETERS  $dt = 0.1$ ; %time step [ms] t\_end = 70; %total time of run [ms] t StimStart = 10; %time to start injecting current  $[ms]$ t\_StimEnd = 60; %time to end injecting current  $[ms]$  $c = 10$ ; % capacitance per unit area  $[nF/mm^2]$ gmax\_L = 0.003e3; %leak maximal conductance per unit area [uS/mm^2] E L = -54.387; %leak conductance reversal potential  $[mV]$ gmax\_K = 0.36e3; %hodgkin-huxley maximal K conductance per unit area [uS/mm^2] E  $K = -77$ ; %hodgkin-huxley K conductance reversal potential  $[mV]$ gmax\_Na = 1.2e3; %hodgkin-huxley maximal Na conductance per unit area [uS/mm^2]  $E_N = 50$ ; %hodgkin-huxley Na conductance reversal potential  $[mV]$ 

Sometimes it is useful to work backwards from the end of a program when writing computer code. Let's next write the plotting code that will appear at the end of the program. This will help us to figure out what variables need to be set up in vectors that will contain an element for each time point.

We want to plot vectors containing the values of V, m, h, and n as a function of time so let's set up 4 subplots with appropriate labels:

figure(1)  $subplot(4,1,1)$ plot(t\_vect,V\_vect) title('Hodgkin Huxley variables vs. time'); ylabel('Voltage in mV'); subplot(4,1,2) plot(t\_vect,m\_vect) ylabel('g\_{Na} activation variable m'); subplot(4,1,3) plot(t\_vect,h\_vect) ylabel('g\_{Na} inactivation variable h');  $subplot(4,1,4)$ plot(t\_vect,n\_vect) xlabel('Time in ms'); ylabel('g\_{K} activation variable n');

Now that we know what vectors we want to plot (i.e. t\_vect, V\_vect, m\_vect, h\_vect, n\_vect), let's go back to the line after the parameters were defined and set up vectors of the correct size filled with zeros as placeholders (remember: this makes the code run faster, see Lab 2 for details):

### %SET UP VECTORS TO BE PLOTTED

t\_vect = 0:dt:t\_end; %will hold vector of times V\_vect =  $zeros(1, length(t\_vect))$ ; %initialize the voltage vector m\_vect = zeros(1,length(t\_vect)); %initialize the HH Na activation variable vector h\_vect = zeros(1,length(t\_vect)); %initialize the HH Na inactivation variable vector n\_vect = zeros(1,length(t\_vect)); %initialize the the HH K activation variable vector

Then, let's define the initial (first time point corresponding to  $t=0$ ) values of these vectors:

%ASSIGN INITIAL VALUES OF VARIABLES  $i = 1$ ; %index denoting which element of V is being assigned V vect(i)= -65; %first element of V, i.e. value of V at t=0  $[mV]$ m\_vect(i) =  $0.0529$ ; %initially set m = m\_inf(-65) h\_vect(i) =  $0.5961$ ; %initially set h = h\_inf(-65) n\_vect(i) =  $0.3177$ ; %initially set n = n\_inf(-65)

We initialize the voltage to  $-65$  mV and then initialize the m, h, and n vectors to the steady-state values  $m_{\infty}$ (-65),  $h_{\infty}$ (-65), and  $n_{\infty}$ (-65) that correspond to this voltage. You could have calculated these values in your code (or by hand on a calculator, or in MATLAB's command window). They are provided above to make our code a little shorter and simpler looking.

Now let's define the stimulus, the code of which we will borrow (with a few slight changes in variable names) from our last lab on the integrate-and-fire neuron, i.e. do a pulse of current from t\_StimStart to t\_StimEnd of magnitude I\_0:

%DEFINE THE STIMULUS % vector below will hold values of I\_e/A over time; I\_0 = 200; %magnitude of pulse of injected current [nA/mm^2] I\_e\_vect = zeros(1,t\_StimStart/dt); %portion of I\_e/A vector from t=0 to t=t\_StimStart I\_e\_vect = [I\_e\_vect I\_0\*ones(1,1+((t\_StimEnd-t\_StimStart)/dt))]; %add portion from % t=t\_StimStart to t=t\_StimEnd I\_e\_vect = [I\_e\_vect zeros(1,(t\_end-t\_StimEnd)/dt)]; %add portion from %  $t=t$  StimEnd to  $t=t$ 

Good! Now we're ready to integrate the equations. First you should convince yourself that the voltage equation is in the form of the "1 equation of neuroscience":

$$
\tau_V \frac{dV}{dt} = -V + V_{\infty}
$$

where

$$
\tau_V = \frac{c}{\overline{g}_L + \overline{g}_K n^4 + \overline{g}_{Na} m^3 h}
$$
  

$$
V_{\infty} = \frac{\overline{g}_L E_L + \overline{g}_K n^4 E_K + \overline{g}_{Na} m^3 h E_{Na} + (I_e/A)}{\overline{g}_L + \overline{g}_K n^4 + \overline{g}_{Na} m^3 h}
$$

(as a useful exercise, try deriving this now).

Now notice that the time constants for V,m,n, and h, and the steady-state variables  $V_{\infty}$ ,  $m_{\infty}$ , h∞, and n∞ are all interdependent and will each change values at every time step. This means that we had better include them within the for loop over time. Let's layout the for loop systematically. First let's set up the for loop:

## %INTEGRATE THE HH EQUATIONS for t=dt:dt:t\_end %loop through values of t in steps of dt ms

## end

Within this loop (please indent!), let's first assign all of the activation and inactivation variables, which first requires defining the  $\alpha$ 's and  $\beta$ 's:

```
 %assign all of the alphas & betas
alpha_m = .1*(V \text{ vect}(i)+40)/(1 - \exp(-.1*(V \text{ vect}(i)+40)));
beta m = 4*exp(-.0556*(Vvecc+65));alpha_h = .07*exp(-.05*(V_vect(i)+65));
beta h = 1/(1 + \exp(-.1^*(V \text{ vect}(i)+35)));
alpha_n = .01*(V \text{ vect}(i)+55)/(1 - \exp(-.1*(V \text{ vect}(i)+55)));
beta_n = 0.125*exp(-0.0125*(V_vect(i)+65));
% from the alphas & betas above, assign the taus & x inf's for m,h,n
tau m = 1/(alpha m + beta m);
m\_inf = alpha_m/(alpha_m + beta_m);tau h = 1/(alpha h + \text{beta} h);
h inf = alpha_h/(alpha_h + beta_h);
```
 $tau_n = 1/(alpha_n + beta_n);$ n inf = alpha\_n/(alpha\_n + beta\_n);

Notice that these are defined in terms of  $V$  vect(i) which the first time through the loop will be V vect(1).

While we are at it, let's define the time constant  $\tau_V$  and steady-state value  $V_\infty$  for the voltage as well. Note that these depend on the values of the gating variables m\_vect(i), h\_vect(i), and n vect(i) through the equation on the previous page. Also, looking at that equation, note that both  $\tau_V$  and  $V_\infty$  are long expressions that each have the same denominator. Therefore, to make our code more readable (and slightly more efficient), we first define a variable to hold the denominator:

```
 %assign tau_V and V_inf
V denominator = gmax L + gmax K^*(n \text{ vect}(i)^A) + \text{gmax}_X \text{Na}^*(m \text{ vect}(i)^A)*h vect(i);
tau V = c/V denominator;
V inf =(gmax L*E L + gmax K*(n vect(i)^4)*E K + ... %... let's you continue on next line
   gmax Na^*(m \text{ vect}(i)^33)^*h \text{ vect}(i)^*E \text{ Na} + I \text{ e } \text{vect}(i)/V \text{ denominator};
```
Notice that we have used a new MATLAB operation here: writing "…" lets you continue writing a single command on more than one line. This can be useful when you are writing very long lines if you don't like having to scroll to your right to read them.

Now we are ready to use our standard update rule to assign the next values of the gating variables m, h, and n and the voltage variable V:

```
 %assign next elements of m,h,and n vectors using update rule
m\_vect(i+1) = m\_inf + (m\_vect(i) - m\_inf)^* exp(-dt/tau\_m);h_vect(i+1) = h_inf + (h_vect(i) - h_inf)*exp(-dt/tau_h);
n\_vect(i+1) = n\_inf + (n\_vect(i) - n_inf)*exp(-dt/tau_n); %assign next element of V vector using update rule
V_vect(i+1) = V_inf + (V_vect(i) - V_inf)*exp(-dt/tau_V);
```
Finally, let's update i, so that the next time through the loop our code will be ready to assign the next elements of the m, h, n, and V vectors:

 %add 1 to index, corresponding to moving forward 1 time step  $i = i + 1$ ;

Try running this code (see below for code summary if you get errors). You should see 5 beautiful action potentials in the top row and you should see underneath it, respectively, the m, n, and h variables. Notice which one(s) change quickly and which only more slowly. Does this fit with what you know about the openings, closings, and inactivation of Na+ and K+ channels that underlie the action potential?

Next, to better be able to compare these variables, let's add a second figure with them all plotted on the same graph but in different colors. To do this, type:

figure(2)

plot(t\_vect,V\_vect) %plot in blue title('Hodgkin Huxley variables vs. time'); ylabel('V, m, h,or n'); xlabel('Time in ms'); hold on plot(t\_vect,m\_vect, $'k'$ ) %plot in black plot(t\_vect,h\_vect,'r') %plot in red plot(t\_vect,n\_vect,'g') %plot in green legend('V', 'm', 'h','n')

You should see a beautiful trace of the voltage accompanied by a mess near a value of zero. What went wrong? (think about this before reading on...)

The problem is that the voltage goes over a range of nearly 100 mV whereas the gating variables go only from zero to 1. Therefore to make the plots more equal, let's multiply the gating variables by 100 within the plotting commands (this can be thought of as converting them from fractions of 1 to percentages where  $100\% = 1$ ) by modifying the last five lines from above to read:

plot(t\_vect,100<sup>\*</sup>m\_vect,'k') %plot in black plot(t\_vect,100\*h\_vect,'r') %plot in red plot(t\_vect,100\*n\_vect,'g') %plot in green ylabel('V, m\*100, h\*100,or n\*100'); xlabel('Time in ms'); legend('V', 'm\*100', 'h\*100','n\*100')

The figure you should now obtain looks like the following:

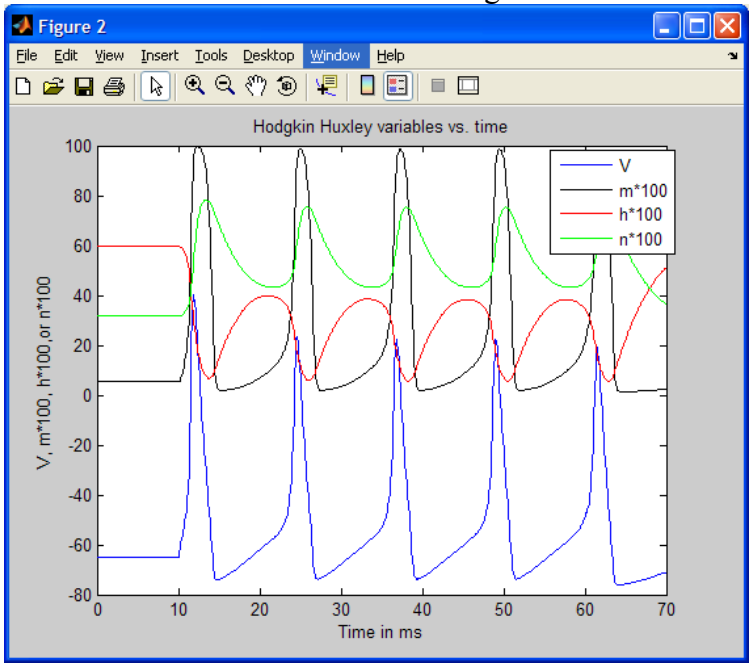

To really get a good idea of the timing of the various gating variables openings in relation to the voltage, you can zoom in on a smaller time window by clicking on the magnifying glass with the + sign in it in the Figure 2 toolbar and dragging the cursor (which should now look like the

magnifying glass) so as to make a box around the region of interest (as shown below, note gray box between 8 and 10 milliseconds). Take a moment now to study the timing of the different gating variables—which one rises to its peak first? Does this make sense? If you would like to return to the normal view, just double-click with the cursor in the window.

Finally, make a 3<sup>rd</sup> figure in which you plot the voltage V; total activations of Na<sup>+</sup> and K<sup>+</sup> channels,  $m^3$  and  $n^4$ , respectively; total open probability of the Na<sup>+</sup> channel  $m^3$ h; and inactivation variable h. What do you notice about these more experimentally-relevant values compared to when you plotted only m and h? [Code for this is in the code summary below if you need to check your code.]

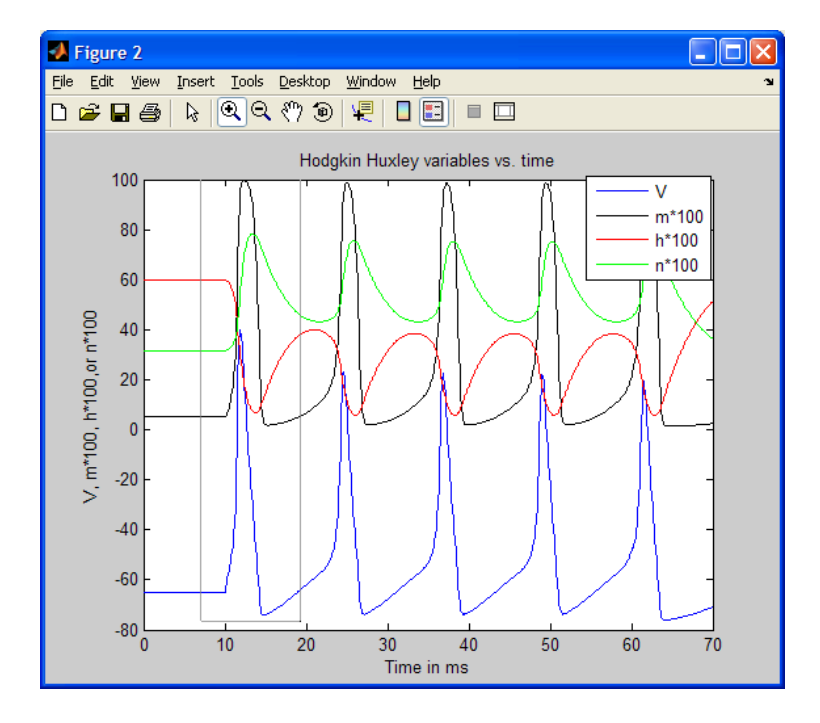

To summarize this section, your code should now read:

% Lab 3: Build a Hodgkin-Huxley model neuron; stimulate to produce AP's; plot V and % activation and inactivation variables m, h, and n; and calculate firing rate

clear all; %clear all variables close all; %close any open matlab windows

%DEFINE PARAMETERS

 $dt = 0.1$ ; %time step [ms]  $t$  end = 70; %total time of run [ms] t StimStart = 10; %time to start injecting current  $[ms]$ t\_StimEnd = 60; %time to end injecting current [ms]  $c = 10$ ; %capacitance per unit area [nF/mm^2] gmax\_L = 0.003e3; %leak maximal conductance per unit area [uS/mm^2] E\_L = -54.387; %leak conductance reversal potential [mV] gmax\_K = 0.36e3; %hodgkin-huxley maximal K conductance per unit area [uS/mm^2] E\_K = -77; %hodgkin-huxley K conductance reversal potential  $[mV]$ gmax\_Na = 1.2e3; %hodgkin-huxley maximal Na conductance per unit area [uS/mm^2]

#### $E_N = 50$ ; %hodgkin-huxley Na conductance reversal potential  $[m \lor]$

#### %SET UP VECTORS TO BE PLOTTED

t\_vect = 0:dt:t\_end; %will hold vector of times V\_vect = zeros(1,length(t\_vect)); %initialize the voltage vector  $m$ <sup>-</sup>vect = zeros(1,length( $\overline{t}$ -vect)); %initialize the HH Na activation variable vector h\_vect = zeros(1,length(t\_vect)); %initialize the HH Na inactivation variable vector n\_vect = zeros(1,length(t\_vect)); %initialize the the HH K activation variable vector

#### %ASSIGN INITIAL VALUES OF VARIABLES

 $i = 1$ ; %index denoting which element of V is being assigned V vect(i)= -65; %first element of V, i.e. value of V at t=0  $[mV]$  $m\_vect(i) = 0.0529$ ; %initially set  $m = m\_inf(-65)$ h\_vect(i) = 0.5961; %initially set h = h\_inf(-65)  $n\_vect(i) = 0.3177$ ; %initially set  $n = n\_inf(-65)$ 

## %DEFINE THE STIMULUS

%vector below will hold values of I\_e/A over time; I\_0 = 200; %magnitude of pulse of injected current [nA/mm^2] I\_e\_vect = zeros(1,t\_StimStart/dt); %portion of I\_e/A vector from t=0 to t=t\_StimStart I\_e\_vect = [I\_e\_vect I\_0\*ones(1,1+((t\_StimEnd-t\_StimStart)/dt))]; %add portion from % t=t\_StimStart to t=t\_StimEnd I\_e\_vect = [I\_e\_vect zeros(1,(t\_end-t\_StimEnd)/dt)]; %add portion from % t=t\_StimEnd to t=t\_end

```
for t=dt:dt:t_end %loop through values of t in steps of dt ms
   %assign all of the alphas & betas
  alpha_m = .1*(V\_vect(i)+40)/(1 - exp(-.1*(V\_vect(i)+40)));beta m = 4*exp(-.0556*(V) \text{ vect}(i)+65));
  alpha_h = .07*exp(-.05*(V\_vect(i)+65));beta_h = 1/(1 + \exp(-.1^*(V\_vect(i)+35)));
  alpha_n = .01*(V<sub>-</sub>vect(i)+55)/(1 - exp(-.1*(V<sub>-</sub>vect(i)+55)));beta_n = 0.125*exp(-0.0125*(V_vect(i)+65));
  % from the alphas & betas above, assign the taus & x_inf's for m,h,n
  tau m = 1/(alpha m + beta m);
  m\_inf = alpha_m/(alpha_m + beta_m);tau_h = 1/(alpha_h + beta_h);
  h inf = alpha_h/(alpha_h + beta_h);
  tau n = 1/(alpha n + beta n);n inf = alpha_n/(alpha_n + beta_n);
   %assign tau_V and V_inf
  V denominator = gmax L + gmax K^*(n \text{ vect}(i)^{4}) + gmax Na^*(m \text{ vect}(i)^{3})^*h \text{ vect}(i);tau V = c/V denominator;
  V_inf =(gmax_L*E_L + gmax_K*(n_vect(i)^4)*E_K + ... %... let's you continue on next line
      gmax_Na*(m_vect(i)^3)*h_vect(i)*E_Na + I_e_vect(i))/V_denominator;
   %assign next elements of m,h,and n vectors using update rule
  m\_vect(i+1) = m\_inf + (m\_vect(i) - m_inf)*exp(-dt/tau_m);h_vect(i+1) = h_inf + (h_vect(i) - h_inf)*exp(-dt/tau_h);
  n\_vect(i+1) = n\_inf + (n\_vect(i) - n\_inf)^* exp(-dt/tau\_n); %assign next element of V vector using update rule
  V_vect(i+1) = V_inf + (V_vect(i) - V_inf)*exp(-dt/tau_V);
   %add 1 to index, corresponding to moving forward 1 time step
  i = i + 1:
end
```
figure(1) subplot(4,1,1) plot(t\_vect,V\_vect) title('Hodgkin Huxley variables vs. time'); ylabel('Voltage in mV'); subplot(4,1,2) plot(t\_vect,m\_vect) ylabel('g\_{Na} activation variable m'); subplot(4,1,3) plot(t\_vect,h\_vect) ylabel('g\_{Na} inactivation variable h'); subplot(4,1,4) plot(t\_vect,n\_vect) xlabel('Time in ms'); ylabel('g\_{K} activation variable n');

figure(2) plot(t\_vect,V\_vect) %plot in blue title('Hodgkin Huxley variables vs. time'); hold on plot(t\_vect,100<sup>\*</sup>m\_vect,'k') %plot in black plot(t\_vect,100\*h\_vect,'r') %plot in red plot(t\_vect,100\*n\_vect,'g') %plot in green ylabel('V, m\*100, h\*100,or n\*100'); xlabel('Time in ms'); legend('V', 'm\*100', 'h\*100','n\*100')

figure(3) plot(t\_vect,V\_vect) %plot in blue title('Hodgkin Huxley variables vs. time'); hold on plot(t\_vect,100\*m\_vect.^3,'k') %plot in black plot(t\_vect,100\*h\_vect,'r') %plot in red plot(t\_vect,100\*n\_vect.^4,'g') %plot in green plot(t\_vect,100\*m\_vect.^3.\*h\_vect,'m:') %plot in dotted magenta ylabel('V, m^3\*100, h\*100,or n^4\*100'); xlabel('Time in ms'); legend('V', 'm^3\*100', 'h\*100','n^4\*100','m^3h\*100')

# **IV. Step 2: Calculate the firing rate**

Save your previous work and then, before continuing on, re-save it as HHStep2.m. In this section we will compute the average firing rate of the Hodgkin-Huxley model neuron.

First, let's expand the amount of time we run the model for so that we can count more spikes. In the DEFINE PARAMETERS section change t\_end, t\_StimStart, and t\_StimEnd to

```
t_end = 700; %total time of run [ms]t StimStart = 100; %time to start injecting current [ms]t_StimEnd = 600; %time to end injecting current [ms]
```
so that we get 500 ms of stimulation centered in a 700 ms window.

Now, how do we define when a spike occurred? Well, a spike occurs every time the voltage "goes sufficiently high". What voltage do we want to consider "high enough" to say that the cell spiked? Let's define a variable V count spike corresponding to the value we deem "high enough to count the cell as having spiked" and set V count spike equal to  $-10$  mV, i.e. every time the cell passes -10 mV we'll say that it has spiked. Add to the parameter definitions:

V\_count\_spike = -10; % voltage we deem high enough to count as a spike  $[m\vee]$ 

Now to be more precise, we really want to say that we count the cell as having spiked when the voltage *first* rises upward through V count spike  $= -10$  mV. To do this, let's add an if statement within our for loop (put it just after the assignment of V vect( $i+1$ )):

```
 %count this as a spike if just crossed up through V_count_spike
if ((V<sub>-</sub>vect(i) < V<sub>-</sub>count<sub>-</sub>spike) && (V<sub>-</sub>vect(i+1) > V<sub>-</sub>count<sub>-</sub>spike))NumSpikes = NumSpikes + 1 end
```
The && means "AND" so these statements say that we count a spike as occurring when the current value of the V vector element is greater than V count spike but the previous element is less than V count spike. This identifies when the voltage first passes upward through the spikecounting-threshold V\_count\_spike.

Now do you see something missing here? (You should…). We just added one to a new variable NumSpikes which represents the number of spikes that have occurred, but we never set this variable equal to zero at the beginning of our run. At the end of the section ASSIGN INITIAL VALUES OF VARIABLES, we should add:

NumSpikes = 0; %initializes variable holding number of spikes produced in run

Now finally, at the end of our calculation code (outside the 'for t' loop but before plotting) let's calculate the average firing rate as:

```
%CALCULATE AVERAGE FIRING RATE 
AveRate = 1000*NumSpikes/(t_StimEnd - t_StimStart) %gives average firing rate in [#/sec = Hz]
```
Leave off the semicolon so that this value prints out to your command window. Try this for a few values of I\_0. If you try I\_0 = 62 nA/mm<sup>2</sup> (*try it!*), you'll find that there are a few spikes to start which then die out. (*Note: For the remainder of this laboratory, I recommend looking at Figure 1 because Figures 2 and 3 are rather crowded. You could even comment out the figure 2 and 3 code by selecting all of it, then right-clicking, then selecting "Comment". You can undo this, i.e. uncomment the code, by following the same procedure but selecting "Uncomment"*). We really don't want to count these into our calculation of the average (sustained) firing rate in response to a particular level of current injection, as they completely die out and for a very long interval of stimulation the number of these per unit time would approach zero (because the number of spikes would stay fixed but the interval would get very long). Therefore, we really should start counting our spikes a couple hundred ms after we start stimulating. Let's therefore make a new variable t CountSpikeStart and set it to 200 ms after we start stimulating. Add to our parameter definitions, right after the line assigning t\_StimStart:

t\_CountSpikeStart = t\_StimStart + 200; %when to start counting spikes for ave. rate [ms]

Finally, we now need to modify the if statement above for counting spikes. Since we only want to start counting spikes once the time t CountSpikeStart is reached, we should really qualify it by saying "if the time is between t\_CountSpikeStart and t\_StimEnd." We can do this by adding a second if statement surrounding the first (we could also have added more  $\&&$  's but this would make the code harder to read):

```
 %count this as a spike if just crossed up through V_count_spike
if ((t > t CountSpikeStart) && (t \leq t StimEnd)) %if in spike counting interval
  if ((V\_vect(i) < V\_count\_spike) && (V\_vect(i+1) > V\_count\_spike)) NumSpikes = NumSpikes + 1;
   end
 end
```
Note the indenting above. The second if statement only gets read by MATLAB if the first one is true, so in effect all of the above conditions must be true for NumSpikes to be increased by 1.

Finally, let's revise our AveRate assignment to reflect the new spike-counting interval:

AveRate = 1000\*NumSpikes/(t\_StimEnd - t\_CountSpikeStart) %gives average firing rate in [#/sec = Hz]

Now if we again run our code with  $I_0 = 62$ , it correctly tells us that the average sustained rate (i.e. not including the few transient spikes when the stimulus first turns on) is zero. Try this with a few more values of input current to make sure that your code is working.

Congratulations! Your final code should be:

% Lab 3: Build a Hodgkin-Huxley model neuron; stimulate to produce AP's; plot V and % activation and inactivation variables m, h, and n; and calculate firing rate

clear all; %clear all variables close all; %close any open matlab windows

%DEFINE PARAMETERS  $dt = 0.1$ ; %time step [ms] t\_end = 700; %total time of run  $[ms]$ t\_StimStart = 100; %time to start injecting current [ms] t CountSpikeStart = t StimStart + 200; %when to start counting spikes for ave. rate  $[ms]$ t\_StimEnd = 600; %time to end injecting current  $[ms]$  $c = 10$ ; %capacitance per unit area  $[nF/mm^2]$ gmax  $L = 0.003e3$ ; %leak maximal conductance per unit area  $[uS/mm^2]$ E L = -54.387; %leak conductance reversal potential  $[mV]$ gmax  $K = 0.36e3$ ; %hodgkin-huxley maximal K conductance per unit area  $[uS/mm^2]$ E  $K = -77$ ; %hodgkin-huxley K conductance reversal potential  $[mV]$ gmax Na = 1.2e3; %hodgkin-huxley maximal Na conductance per unit area [uS/mm^2] E\_Na = 50; %hodgkin-huxley Na conductance reversal potential  $[mV]$ V\_count\_spike = -10; % voltage we deem high enough to count as a spike  $[m\vee]$ 

#### %SET UP VECTORS TO BE PLOTTED

t\_vect = 0:dt:t\_end; %will hold vector of times V vect = zeros(1,length(t vect)); %initialize the voltage vector m vect = zeros(1,length(t vect)); %initialize the HH Na activation variable vector h\_vect = zeros(1,length(t\_vect)); %initialize the HH Na inactivation variable vector n\_vect = zeros(1,length(t\_vect)); %initialize the the HH K activation variable vector

## %ASSIGN INITIAL VALUES OF VARIABLES

 $i = 1$ ; %index denoting which element of V is being assigned V vect(i)=  $-65$ : %first element of V, i.e. value of V at t=0  $\text{Im}V$ ] m\_vect(i) =  $0.0529$ ; %initially set m = m\_inf(-65) h\_vect(i) =  $0.5961$ ; %initially set h = h\_inf(-65) n\_vect(i) =  $0.3177$ ; %initially set n = n\_inf(-65) NumSpikes = 0; %initializes variable holding number of spikes produced in run

#### %DEFINE THE STIMULUS

% vector below will hold values of I\_e/A over time;  $I_0 = 62$ ; %magnitude of pulse of injected current  $[nA/mm^2]$ I\_e\_vect = zeros(1,t\_StimStart/dt); %portion of I\_e/A vector from t=0 to t=t\_StimStart I\_e\_vect = [I\_e\_vect I\_0\*ones(1,1+((t\_StimEnd-t\_StimStart)/dt))]; %add portion from % t=t\_StimStart to t=t\_StimEnd I\_e\_vect = [I\_e\_vect zeros(1,(t\_end-t\_StimEnd)/dt)]; %add portion from % t=t\_StimEnd to t=t\_end

```
for t=dt:dt:t_end %loop through values of t in steps of dt ms
   %assign all of the alphas & betas
  alpha_m = .1*(V \text{ vect}(i)+40)/(1 - \exp(-.1*(V \text{ vect}(i)+40)));
  beta_m = 4*exp(-.0556*(V\_vect(i)+65));alpha_h = .07*exp(-.05*(V_vect(i)+65));
  beta_h = 1/(1 + \exp(-.1^*(V_{\text{v}+1}) + 35)));
  alpha_n = .01*(V<sub>-</sub>vect(i)+55)/(1 - exp(-.1*(V<sub>-</sub>vect(i)+55)));beta_n = 0.125*exp(-0.0125*(V_vect(i)+65));
  % from the alphas & betas above, assign the taus & x inf's for m,h,n
  tau m = 1/(alpha m + beta m);
  m inf = alpha m/(alpha m + beta m);
  tau h = 1/(alpha h + beta h):
  h inf = alpha_h/(alpha_h + beta_h);
  tau n = 1/(alpha n + beta n);n inf = alpha_n/(alpha_n + beta_n);
  %assign tau V and V inf
  V_denominator = gmax_L + gmax_K*(n_vect(i)^4) + gmax_Na*(m_vect(i)^3)*h_vect(i);
  tau V = c/V denominator;
  V_inf =(gmax_L*E_L + gmax_K*(n_vect(i)^4)*E_K + \dots %\dots let's you continue on next line
     gmax Na^*(m \text{ vect}(i)^3)^*h \text{ vect}(i)^*E \text{ Na} + I \text{ e } \text{vect}(i))/V \text{ denominator}; %assign next elements of m,h,and n vectors using update rule
  m_vect(i+1) = m_inf + (m_vect(i) - m_inf)*exp(-dt/tau_m);
  h_vect(i+1) = h_inf + (h_vect(i) - h_inf)*exp(-dt/tau_h);
  n_vect(i+1) = n_inf + (n_vect(i) - n_inf)*exp(-dt/tau_n);
   %assign next element of V vector using update rule
  V_vect(i+1) = V_inf + (V_vect(i) - V_inf)*exp(-dt/tau_V);
   %count this as a spike if just crossed up through V_count_spike
  if ((t > t_CountSpikeStart) && (t <= t_StimEnd)) %if in spike counting interval
     if ((V<sub>-</sub>vect(i) < V<sub>-</sub>count<sub>-</sub>spike) && (V<sub>-</sub>vect(i+1) > V<sub>-</sub>count<sub>-</sub>spike)) NumSpikes = NumSpikes + 1;
      end
   end
```
 %add 1 to index, corresponding to moving forward 1 time step  $i = i + 1$ ; end

%CALCULATE AVERAGE FIRING RATE AveRate = 1000\*NumSpikes/(t\_StimEnd - t\_CountSpikeStart) %gives average firing rate in [#/sec = Hz]

figure(1) subplot(4,1,1) plot(t\_vect,V\_vect) title('Hodgkin Huxley variables vs. time'); ylabel('Voltage in mV');  $subplot(4,1,2)$ plot(t\_vect,m\_vect) ylabel('g\_{Na} activation variable m'); subplot(4,1,3) plot(t\_vect,h\_vect) ylabel('g\_{Na} inactivation variable h'); subplot(4,1,4) plot(t\_vect,n\_vect) xlabel('Time in ms'); ylabel('g\_{K} activation variable n');

figure(2) plot(t\_vect,V\_vect) %plot in blue title('Hodgkin Huxley variables vs. time'); hold on plot(t\_vect,100\*m\_vect,'k') %plot in black plot(t\_vect,100\*h\_vect,'r') %plot in red plot(t\_vect,100\*n\_vect,'g') %plot in green ylabel('V, m\*100, h\*100,or n\*100'); xlabel('Time in ms'); legend('V', 'm\*100', 'h\*100','n\*100')

figure(3) plot(t\_vect,V\_vect) %plot in blue title('Hodgkin Huxley variables vs. time'); hold on plot(t\_vect,100\*m\_vect.^3,'k') %plot in black plot(t\_vect,100\*h\_vect,'r') %plot in red plot(t\_vect,100\*n\_vect.^4,'g') %plot in green plot(t\_vect,100\*m\_vect.^3.\*h\_vect,'m:') %plot in dotted magenta ylabel('V, m^3\*100, h\*100,or n^4\*100'); xlabel('Time in ms'); legend('V', 'm^3\*100', 'h\*100','n^4\*100','m^3h\*100')